# **Contenido Handbuch (V4.6.x) System-/Mandanten-/Gruppen- und benutzerdefinierte Einstellungen (docs/techref)**

Ab der Contenido Version 4.6.x ist die Verwendung benutzerdefinierter Einstellungen wesentlich erweitert worden.

Einige Einträge werden automatisch angelegt, mit anderen Einstellungen kann das System angepasst werden. Zur Dokumentation siehe **...\docs\techref\backend\backend.customizing.html.**

Generell **addieren** sich die einzelnen Einstellungen. Z.B. kann eine einer Gruppe zugewiesene Einstellung keinem Benutzer genommen werden. Ansonsten haben Nutzereinstellungen immer Vorrang vor Gruppeneinstellungen. Ist ein Nutzer Mitglied in mehreren Gruppen, ist das Ergebnis unvorhersehbar - stellen Sie sicher, dass sich die einzelnen Gruppeneinstellungen nicht wiedersprechen.

Systemeinstellungen erfolgen unter Administration -> System -> Systemeinstellungen, Mandanteneinstellungen unter Administration -> Madanten -> Mandanteneinstellungen, Gruppeneinstellungen unter Administration -> Gruppen und Nutzereinstellungen unter Administration -> Benutzer.

Angegebene Contenido-Version beachten!!!

### **Verfügbare Einstellungen (V4.6.18):**

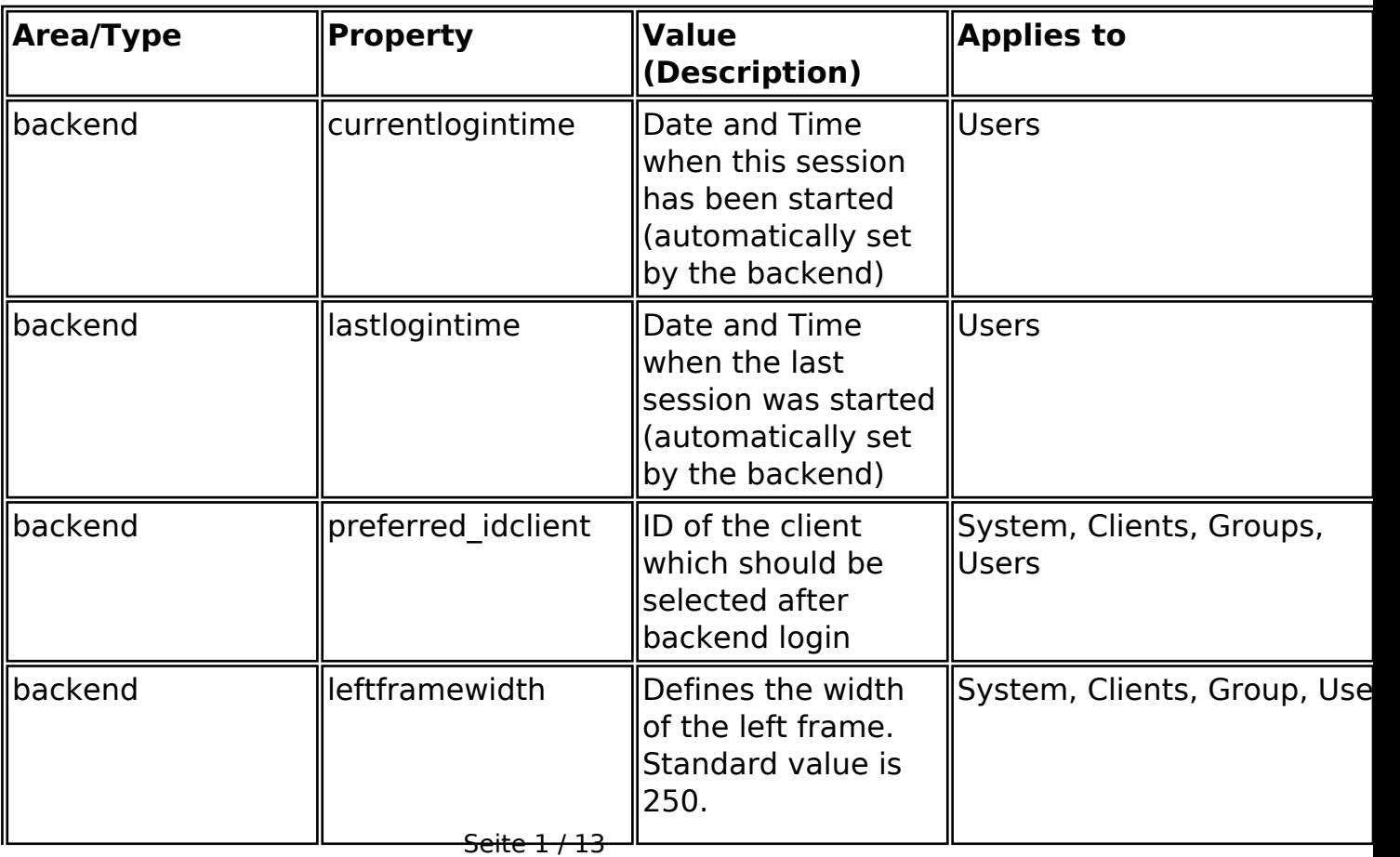

### **Common parameters**

**(c) 2024 ConLite-Team <o.pinke@conlite.org> | 2024-05-02 04:52**

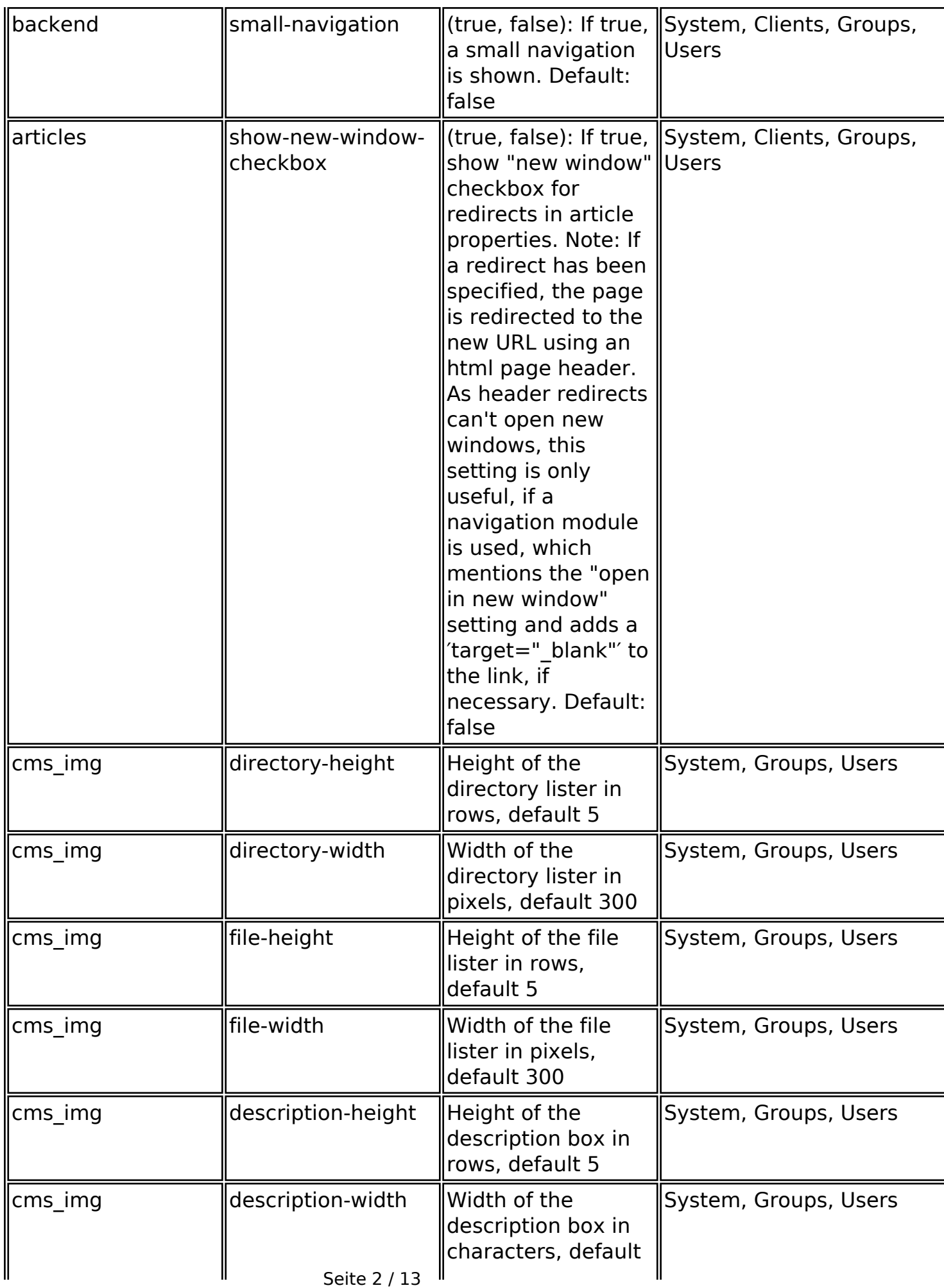

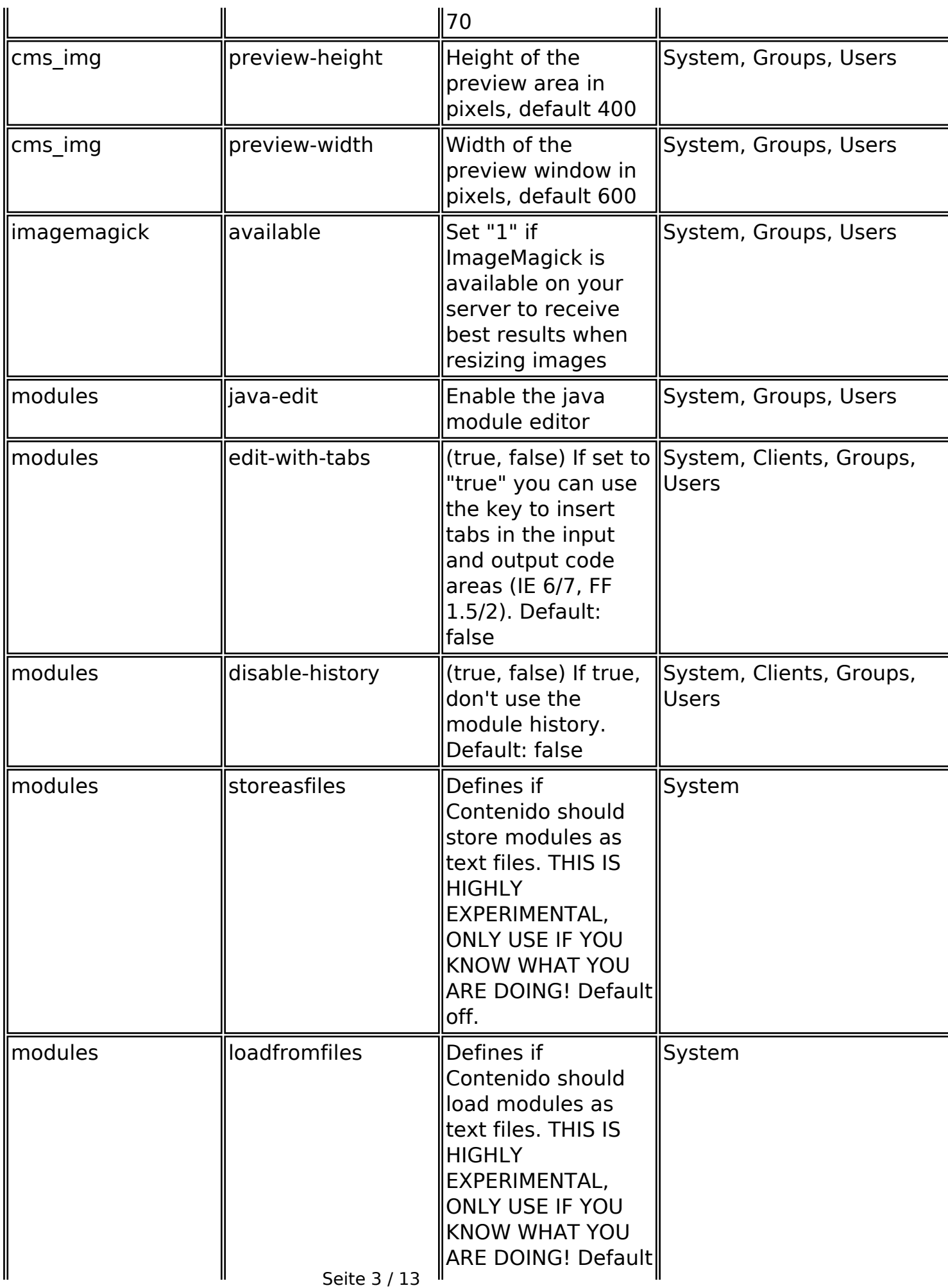

**(c) 2024 ConLite-Team <o.pinke@conlite.org> | 2024-05-02 04:52**

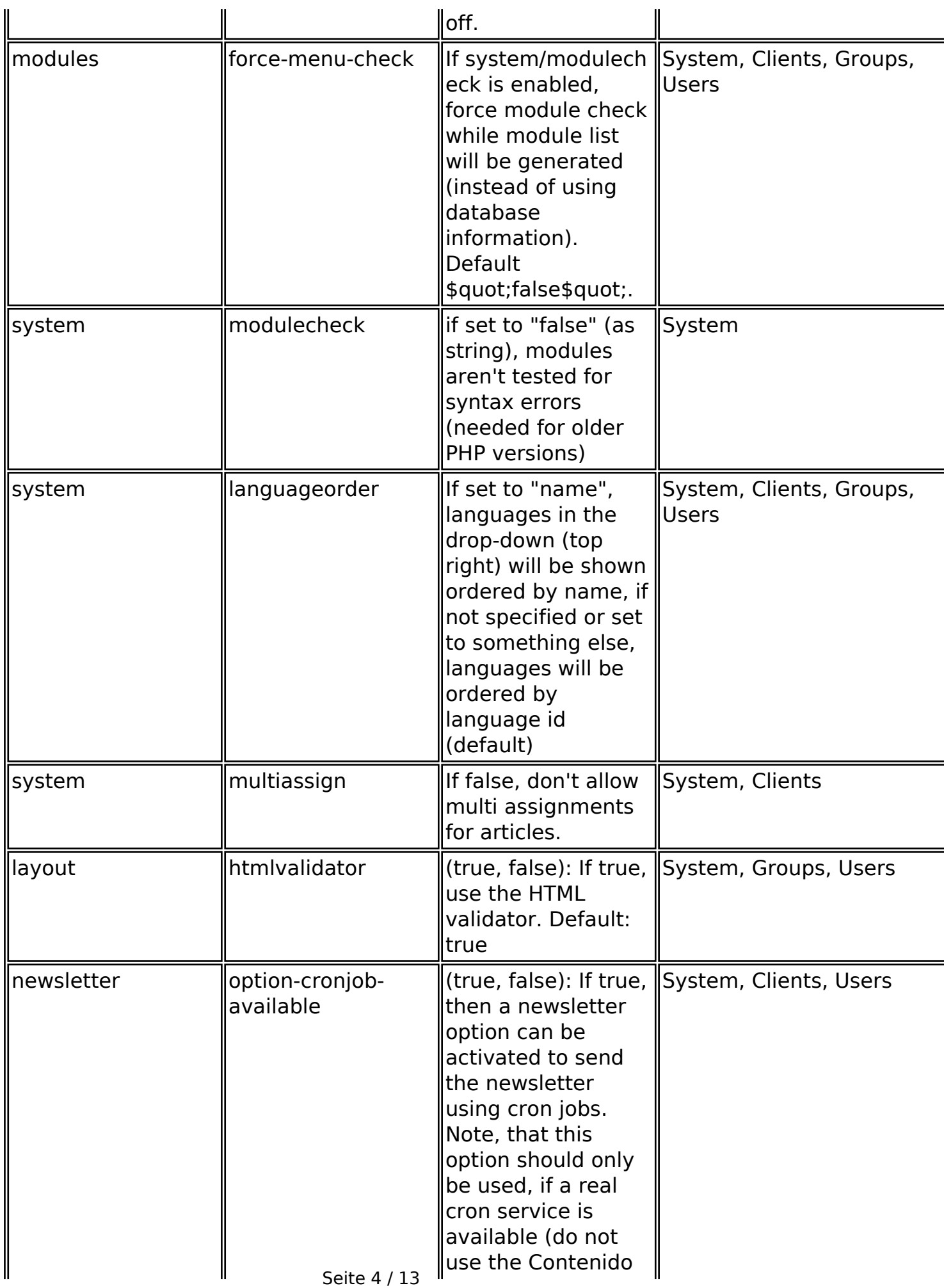

**(c) 2024 ConLite-Team <o.pinke@conlite.org> | 2024-05-02 04:52**

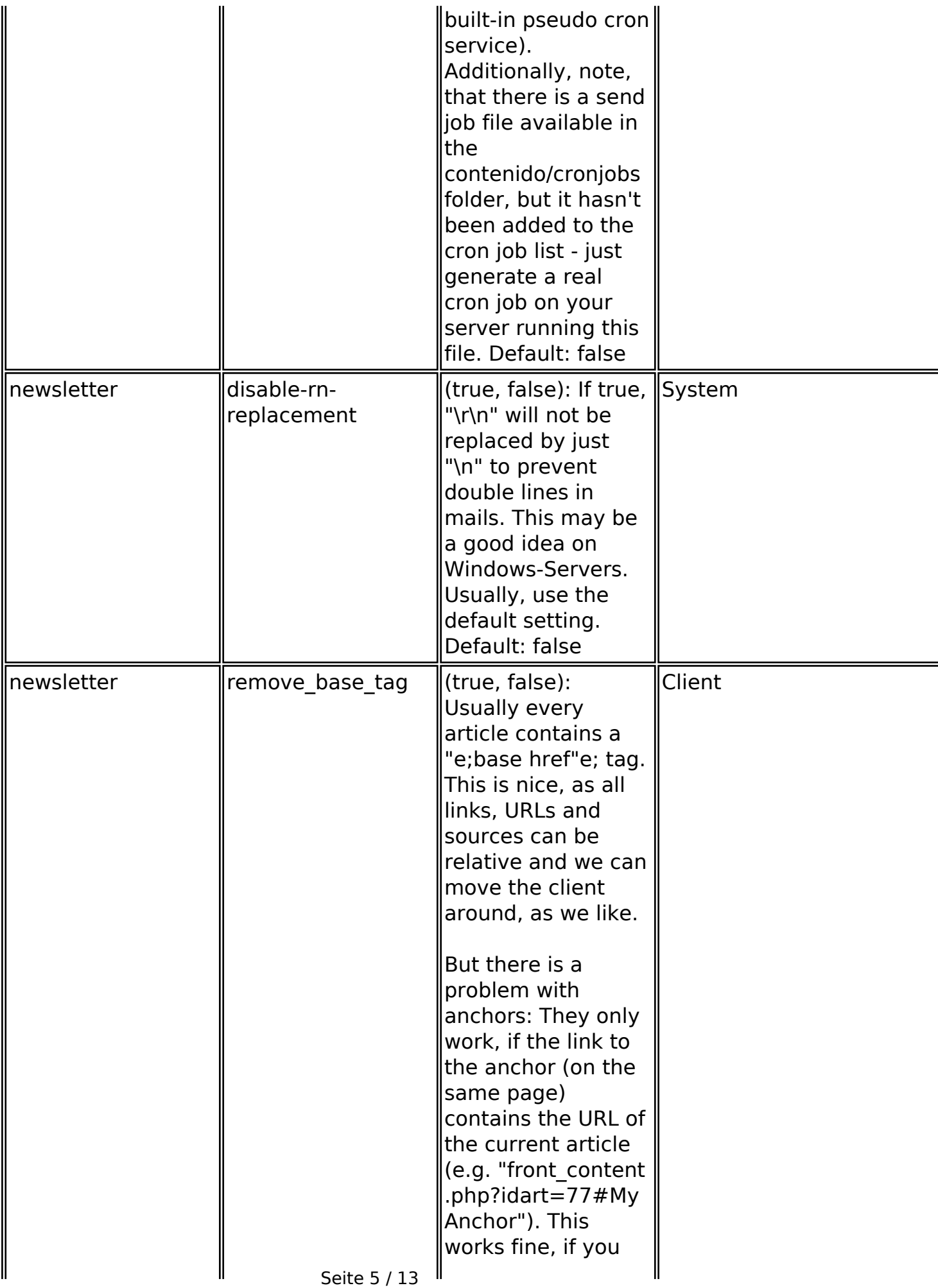

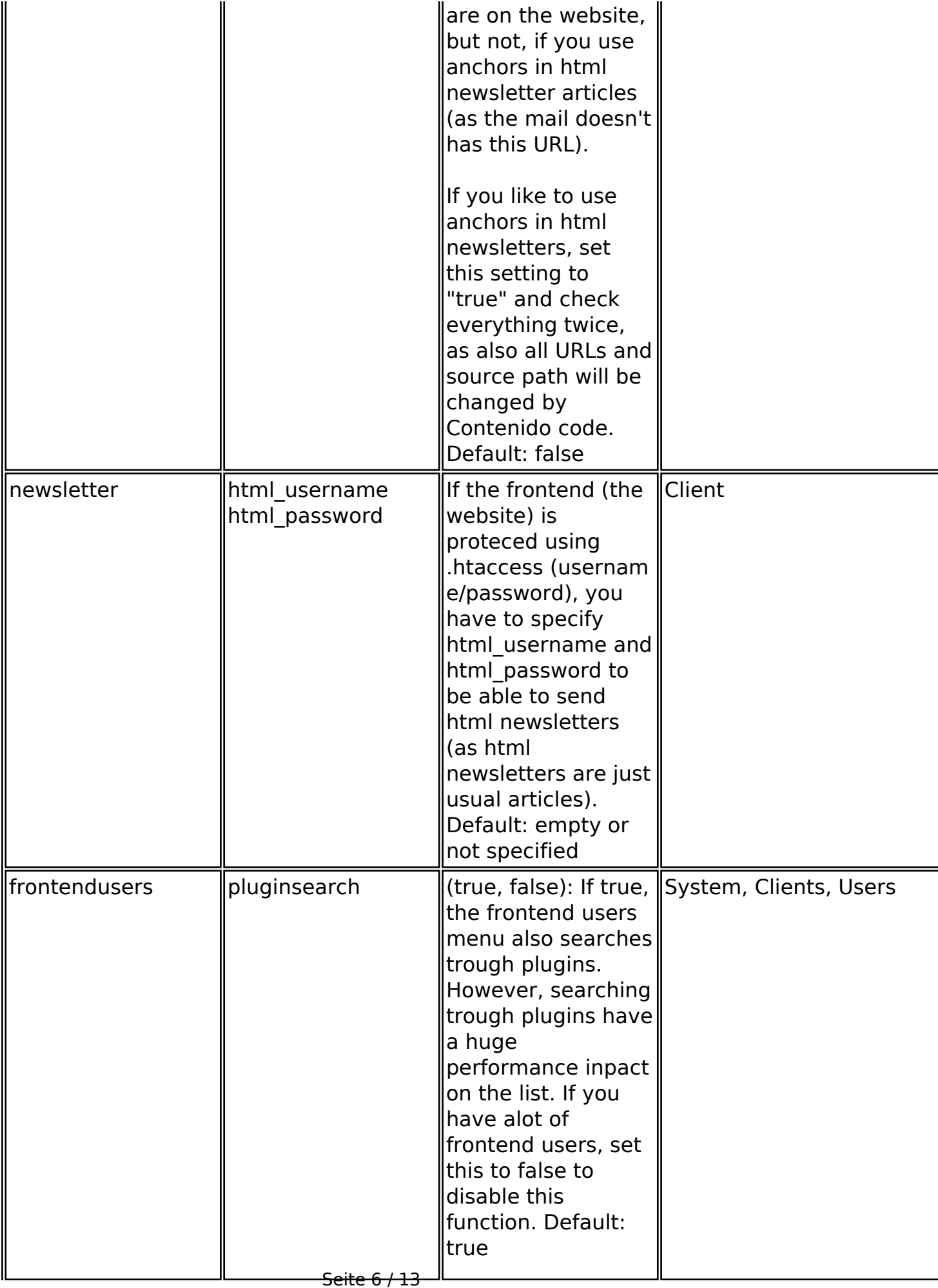

**(c) 2024 ConLite-Team <o.pinke@conlite.org> | 2024-05-02 04:52**

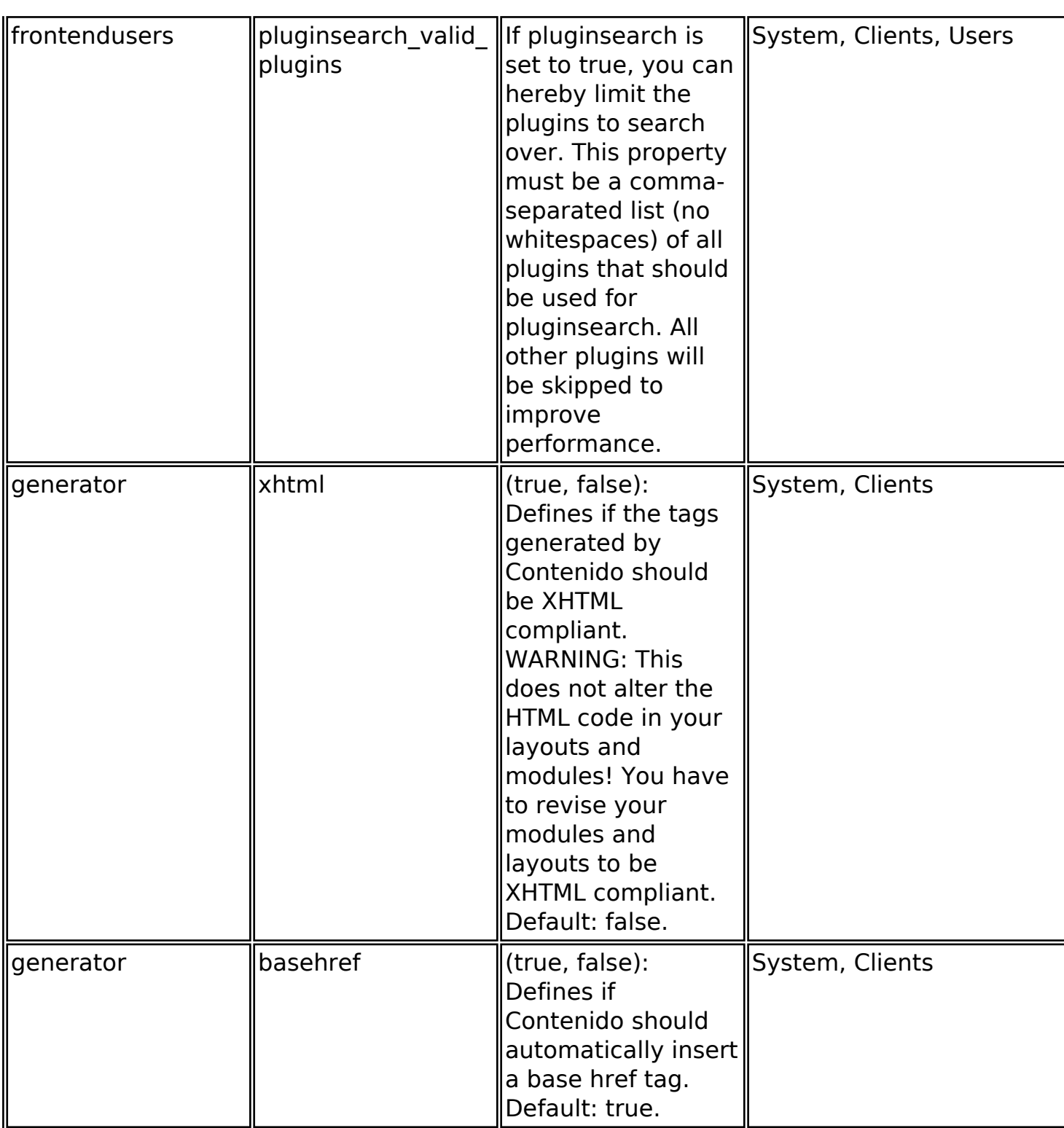

#### **SPAW related parameters**

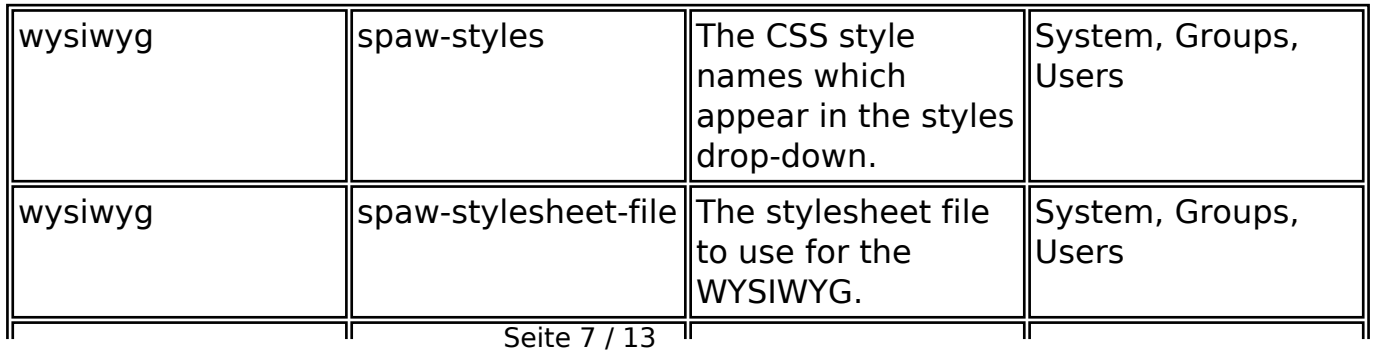

**(c) 2024 ConLite-Team <o.pinke@conlite.org> | 2024-05-02 04:52**

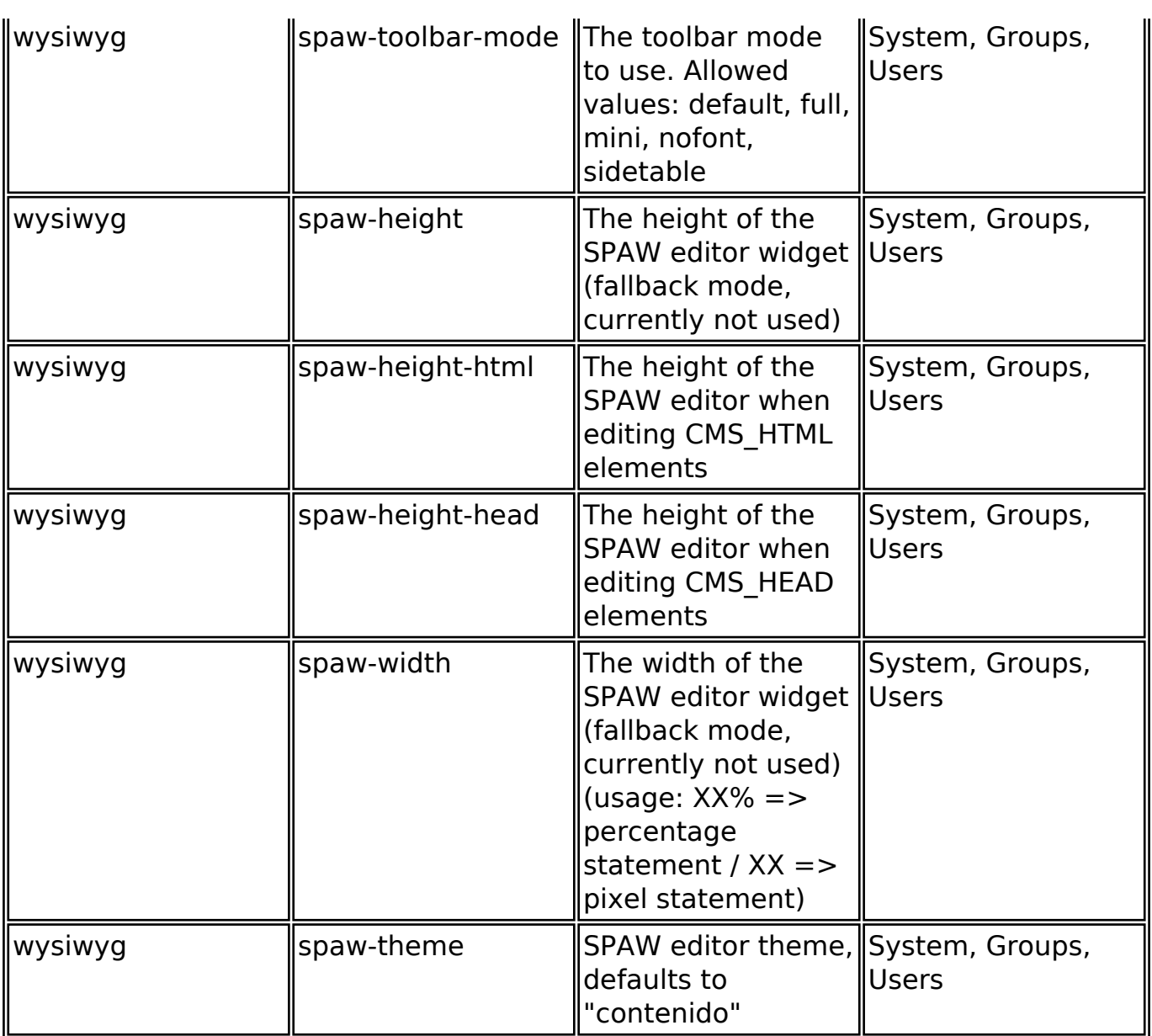

#### **tinyMCE related parameters**

Starting with Contenido V4.6.16 all tinyMCE settings which may be specified for tinyMCE and the plugins may be specified as system, client, group or user setting. Use "tinymce" as type and as name the name of the parameter according to the tinyMCE documentation.

These parameters can't be set using a setting: document base url, file browser callback

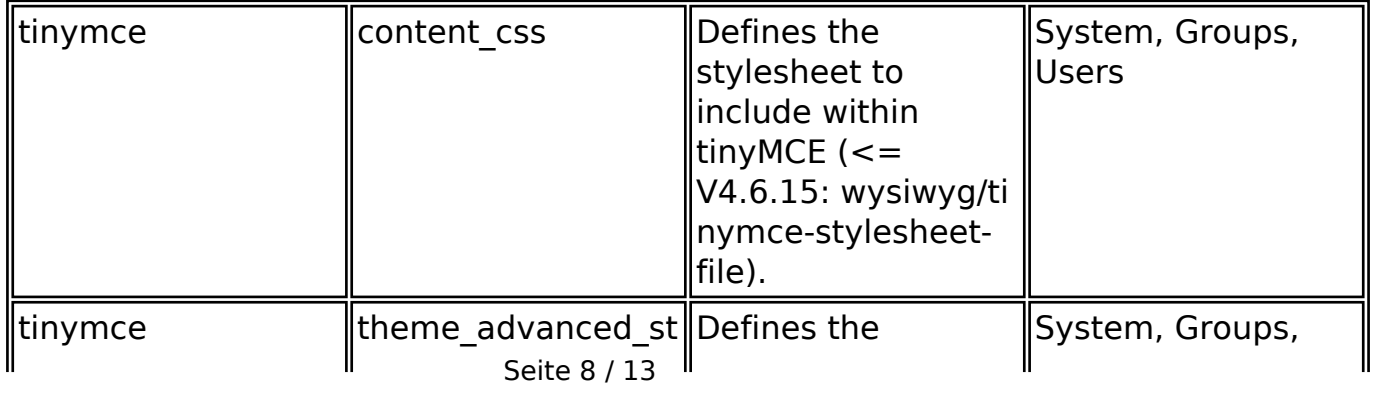

**(c) 2024 ConLite-Team <o.pinke@conlite.org> | 2024-05-02 04:52**

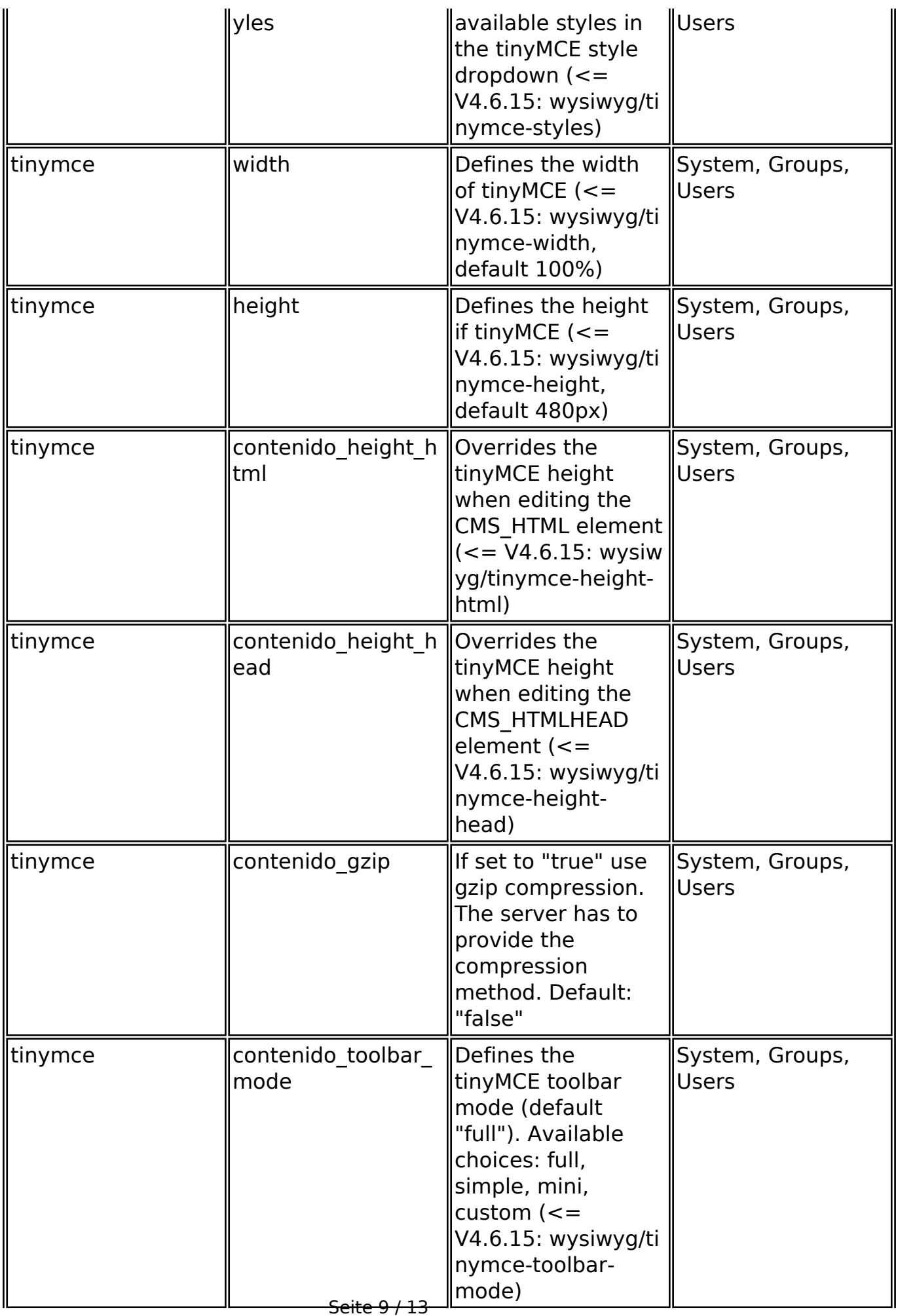

**(c) 2024 ConLite-Team <o.pinke@conlite.org> | 2024-05-02 04:52**

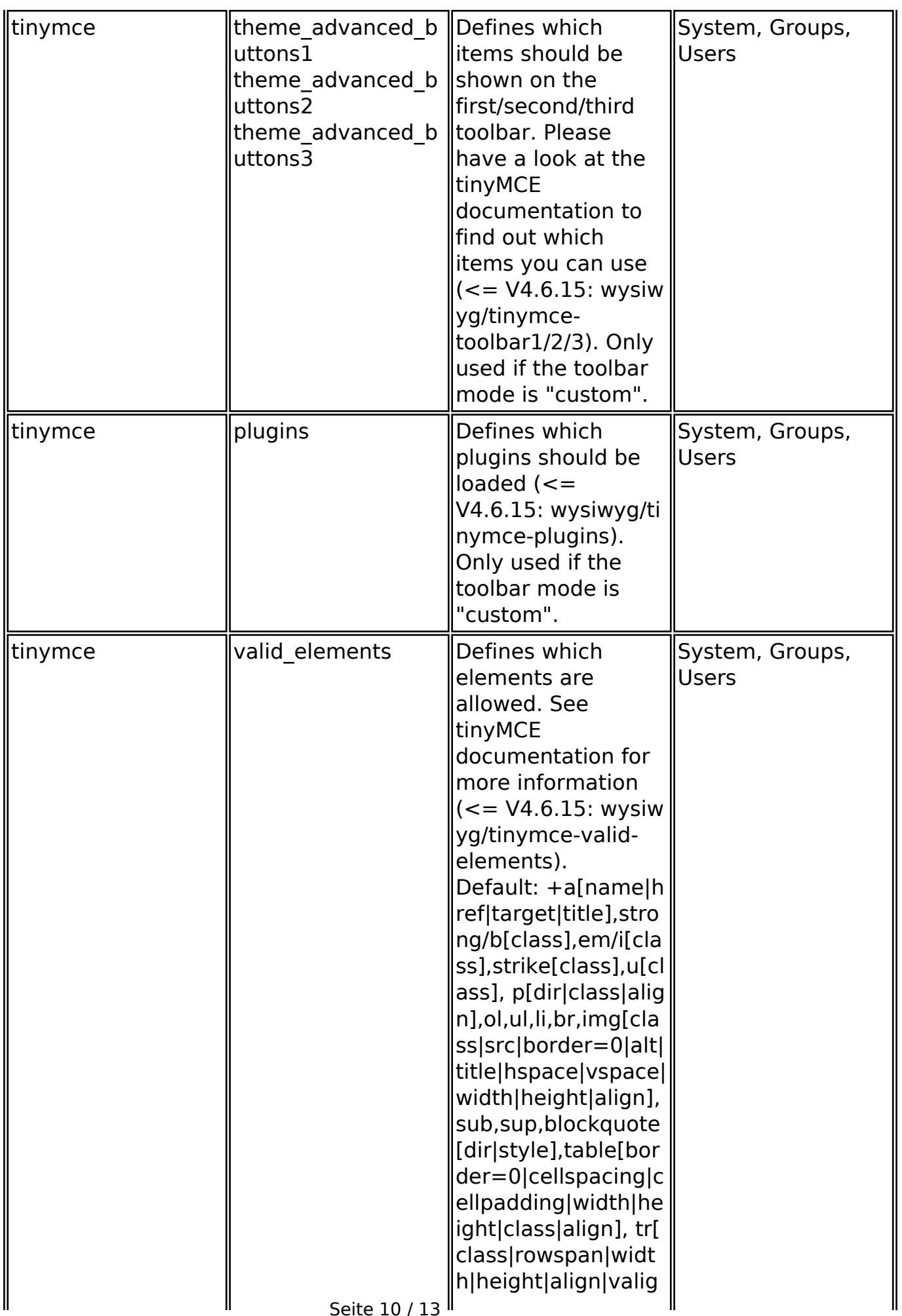

Seite 10 / 13

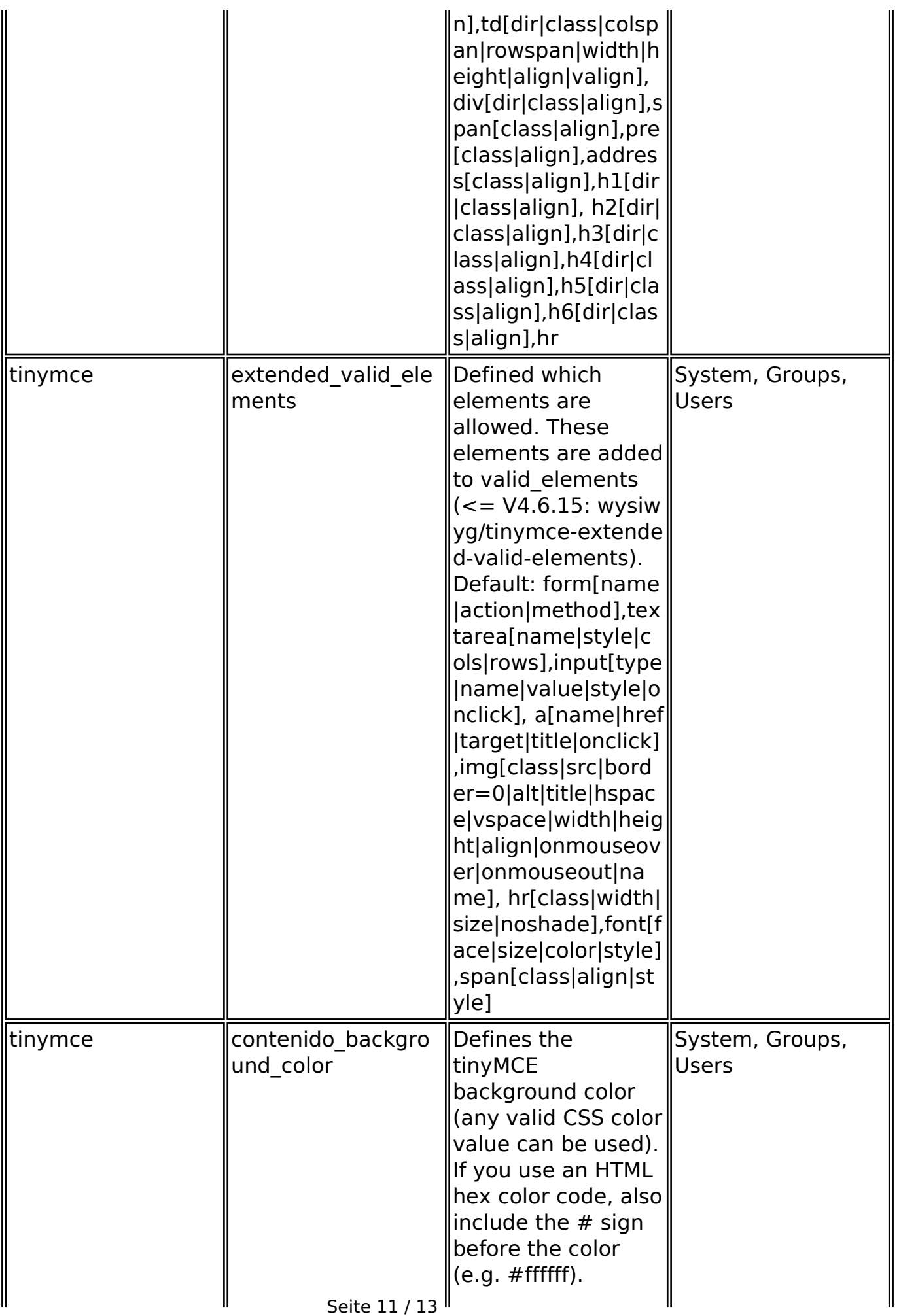

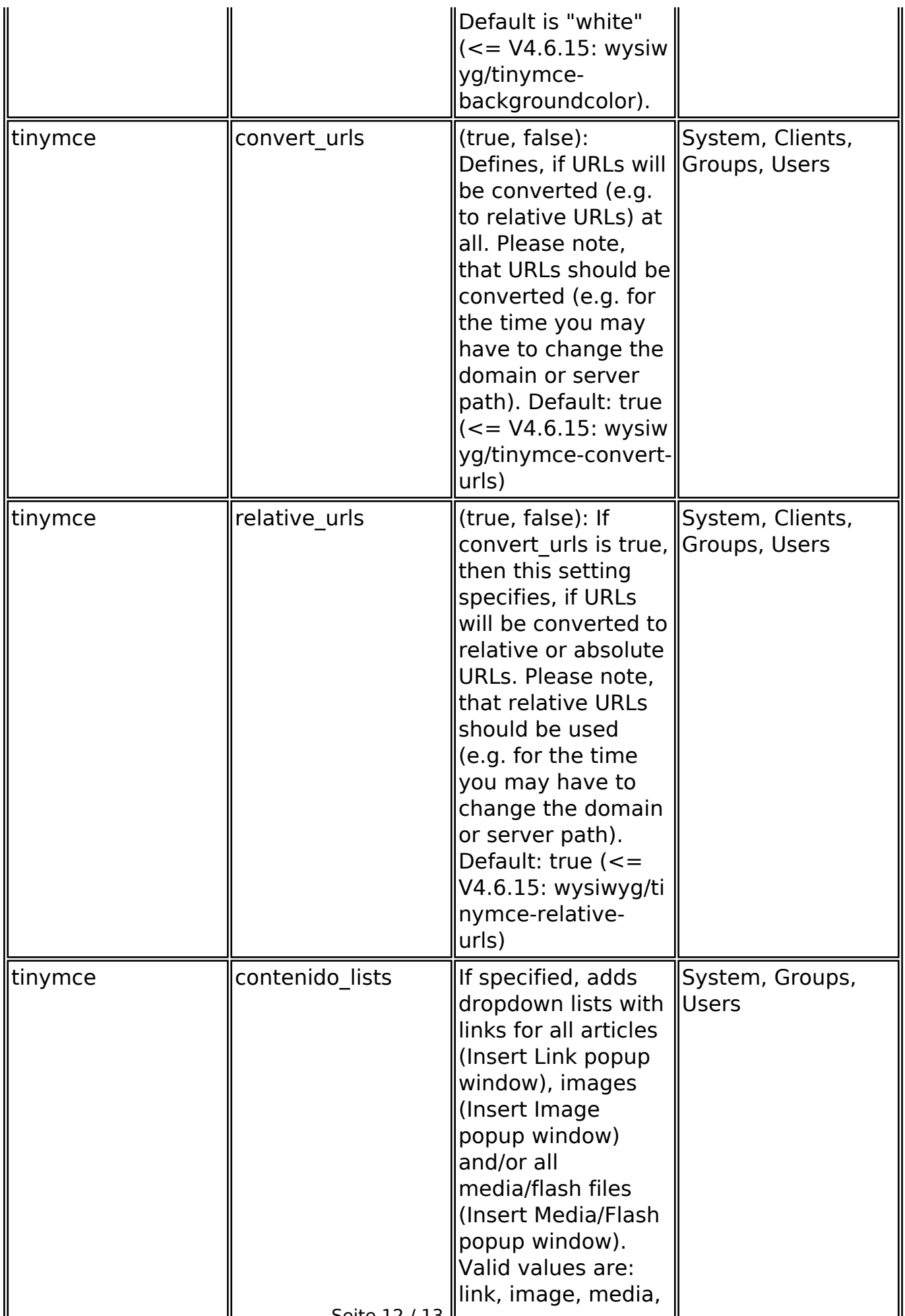

Seite 12 / 13

**(c) 2024 ConLite-Team <o.pinke@conlite.org> | 2024-05-02 04:52**

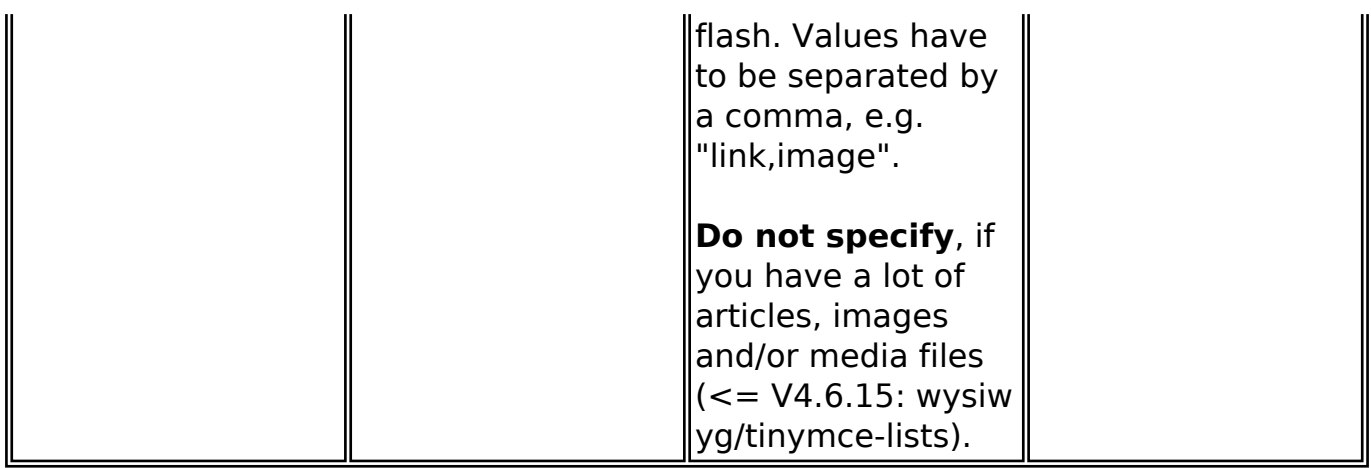

#### **Style editor, script editor and module templates editor related parameters**

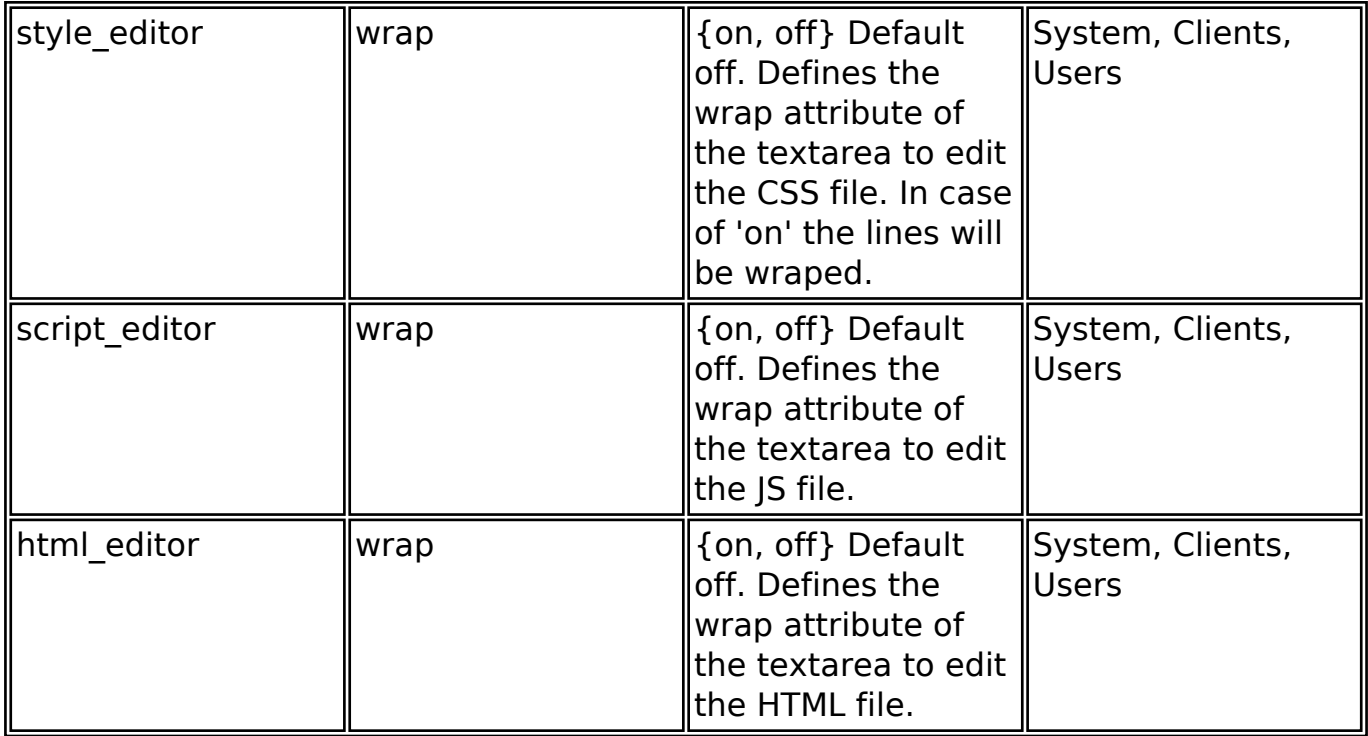

Eindeutige ID: #1143 Verfasser: Björn Behrens Letzte Änderung: 2007-09-27 01:03